%META:TOPICINFO{author="RainerSchoepf" date="1297616721" format="1.1" reprev="1.3" version="1.3"}% %META:TOPICPARENT{name="Gleitumgebungen"}%

## **Anordnung mehrerer Gleitumgebungen**

## **Wie kann ich es erreichen, daß zwei Abbildungen nicht auf verschiedenen Seiten, sondern möglichst direkt untereinander plaziert werden?**

In eine einzige ,figure`<a name="11" id="11"></a>- bzw. ,table`-Umgebung können auch mehrere Abbildungen oder Tafeln gesetzt und mit eigenen Unterschriften versehen werden:

```
<verbatim>\begin{figure}
   erstes Bild
\caption{erstes Bild}
\vspace{\floatsep} % zusaetzlicher Abstand zwischen zwei `floats'
   zweites Bild
\caption{zweites Bild}
\end{figure}</verbatim>
```
Alle Abbildungen oder Tafeln einer Umgebung werden dann nicht mehr getrennt. Aus diesem Grund sollte man auch darauf achten, daß eine ,figure`- oder ,table`-Umgebung durch zu viele Abbildungen und Tafeln nicht zu hoch wird.

## **Wie kann ich in einer Abbildung zwei Bilder nebeneinander setzen?<a name="Nebeneinander" title="Nebeneinander"></a>**

Man kann zum Beispiel zwei ,minipage`-Umgebungen verwenden, wobei man dann auch mit deren optionalem Argument die Ausrichtung der beiden Bilder angeben kann:

```
<verbatim>\begin{figure}
\begin{minipage}[b]{.4\linewidth} % [b] => Ausrichtung an \caption
   Bild links
   \caption{Bildunterschrift links}
\end{minipage}
\hspace{.1\linewidth}% Abstand zwischen Bilder
\begin{minipage}[b]{.4\linewidth} % [b] => Ausrichtung an \caption
   Bild rechts
   \caption{Bildunterschrift rechts}
\end{minipage}
\end{figure}</verbatim>
```
Ein sehr viel bequemerer Weg, um mehrere zusammengehörende Abbildungen oder Tafeln in einer Float-Umgebung zu setzen, bietet das Paket ,subfig`. Hierzu stellt das Paket die Anweisungen \subfigure und \subtable zur Verfügung. Die Formatierung der Einzelabbildungen läßt sich sehr leicht anpassen. | **subfigure:** | [macros/latex/contrib/subfig/](http://mirror.ctan.org/macros/latex/contrib/subfig/) |

## **<a name="FigureTable"></a>Wie kann ich eine Abbildung (,figure`) und eine Tafel (,table`) nebeneinander setzen?**

Verwendet man statt der Anweisung \caption die im Paket , caption ` oder , capt-of ` definierte Anweisung \captionof, so ist es möglich, eine eigentlich zu einer anderen Fließumgebung gehörige Beschriftung zu erreichen. Wie hier gezeigt

```
<verbatim>\usepackage{capt-of}
...
\begin{figure}
   \begin{minipage}{.5\linewidth}
     Abbildung
    \caption{Abbildung}
   \end{minipage}%
   \begin{minipage}{.5\linewidth}
     Tafel
     \captionof{table}{Tafel}
     % auch: \captionof{table}[Eintrag im Verzeichnis]{Tafel}
   \end{minipage}
\end{figure}</verbatim>
```
kann man eine Abbildung und eine Tafel nebeneinander setzen, wobei die Unterschriften auch in das jeweilige Verzeichnis gelangen. Die Anweisung \captionof ist auch geeignet, um nichtgleitende Abbildungen mit einer Bildunterschrift zu versehen.

**capt-of:** [CTAN:](http://www.dante.de/faq/de-tex-faq/html/allgemein.html#11) [macros/latex/contrib/capt-of/](http://mirror.ctan.org/macros/latex/contrib/capt-of/)

– Main.HerbertVoss - 08 Mar 2009

From: <https://wiki.dante.de/>- **DanteWiki**

Permanent link: **<https://wiki.dante.de/doku.php?id=dantefaq:floatanordnung>**

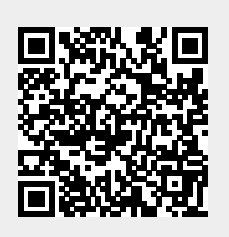

Last update: **2023/02/28 10:39**